## **Wikiprint Book**

**Title: Documentation/ARexxAPI/ADDRINFO**

**Subject: YAM - Yet Another Mailer - Documentation/ARexxAPI/ADDRINFO**

**Version: 9**

**Date: 28.11.2014 23:58:51**

## **Table of Contents**

Languages: 3 ADDRINFO 3

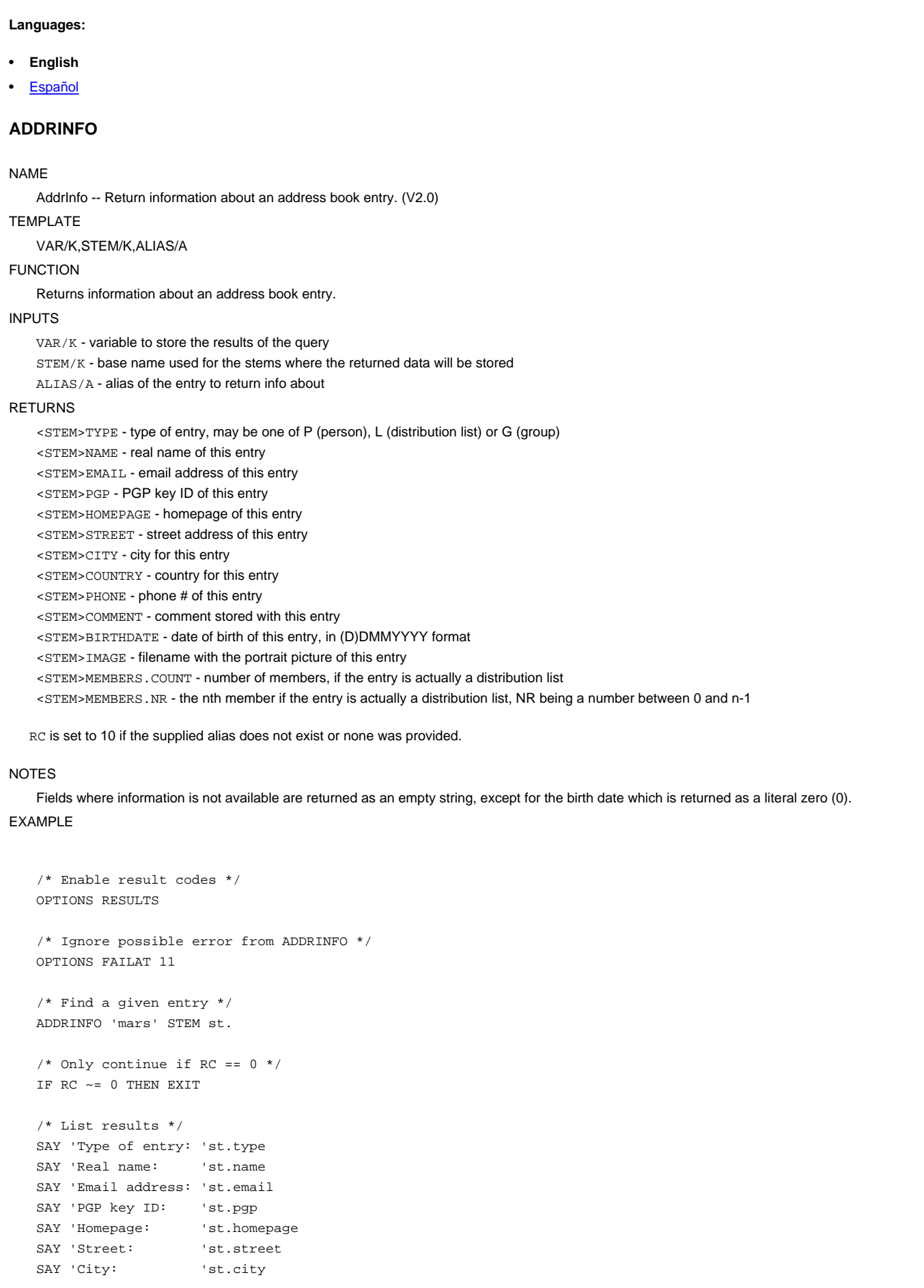

SAY 'Country: 'st.country SAY 'Phone #: 'st.phone SAY 'Phone #: 'st.phone<br>SAY 'Description: 'st.comment SAY 'Date of birth: 'st.birthdate SAY 'Portrait: 'st.image

BUGS

SEE ALSO